## **How To Use a School Family Board and a Friends & Family Board**

Your **School Family Board** will be posted in a central location (front office, foyer/vestibule, main hallway) and will include the staff members who interact with students and families throughout the school.

Take pictures of staff members and invite them to bring in photos of their families.

Label the photos with staffers' names and job titles, and place the images on the School Family Board.

Update the images as needed throughout the year.

The **Friends and Family Board** builds community and connection, and links the home family with the School Family. Each classroom will have an individual Friends and Family Board.

Take pictures of children and their families during home visits, open house or the first day of school, or ask students to bring in a family photo.

Add pictures of school staff the children will come in contact with. Update the images as needed.

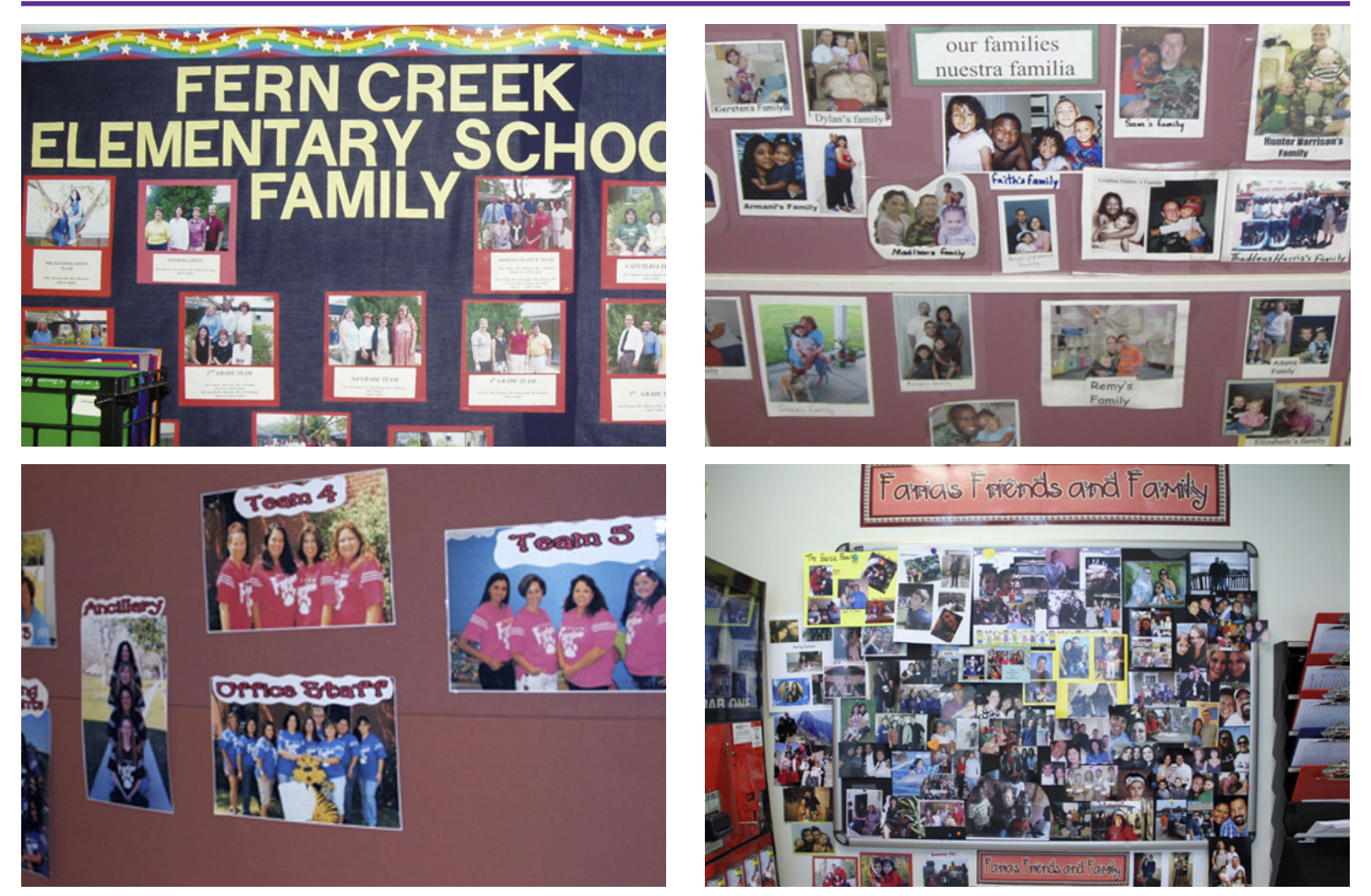

*Creating the School Family* by Dr. Becky Bailey provides extensive background information and activities for your Friends and Family Board. In *Shubert's New Friend*, Shubert takes a photo of his new classmate to include on the Friends and Family Board.

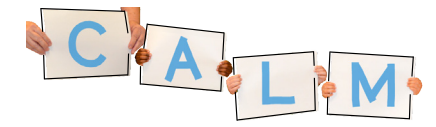

Funded by & in partnership with: Children's Board

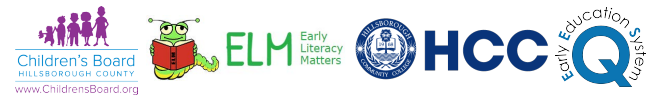